# Sparkasse<br>Krefeld

# Freigabe DSRZ-Zahlung per EBICS

## **1. Wählen Sie "Ausgabe" und hier dann "EBICS-Unterschriftenmappe"**

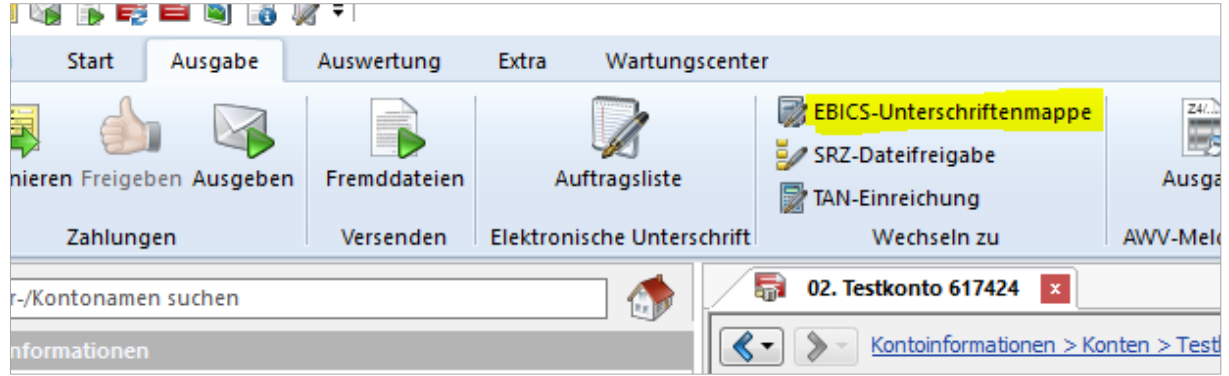

#### **2. Mit "Abholen" werden die Daten übermittelt**

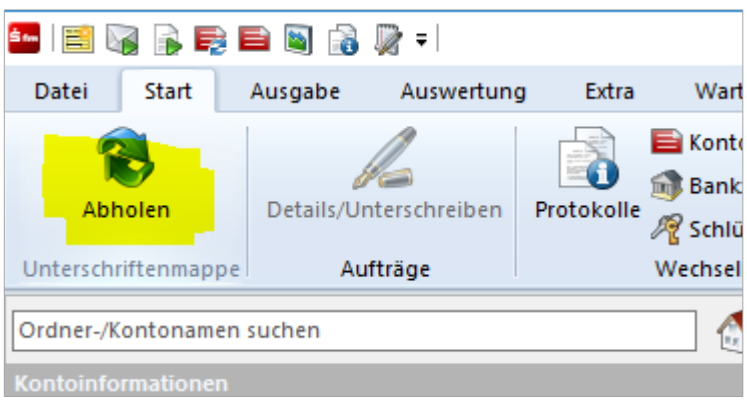

#### **3. Und können dann unterschrieben und wieder versendet werden**

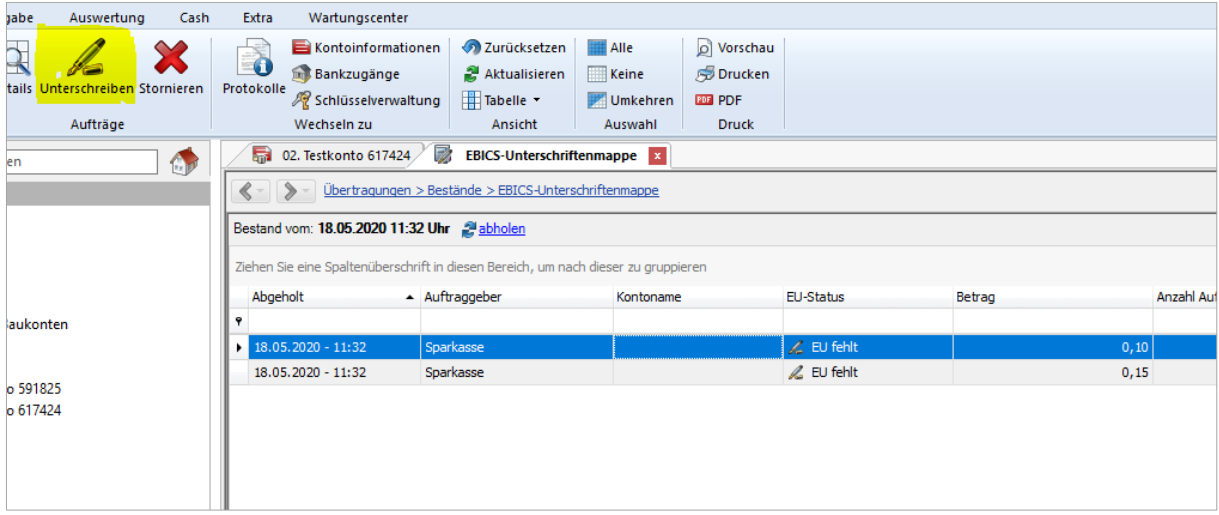

### **Hotline Electronic Banking 0 21 51 - 68 72299**